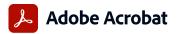

## Adobe Acrobat Pro and Adobe Acrobat Standard comparison

Adobe Acrobat Pro in the Value Incentive Plan (VIP) is the complete all-in-one PDF and e-signature solution that supports remote/hybrid work—including collaboration, ability to work securely across devices, enhanced e-signatures, and integrations into leading productivity applications, including

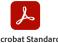

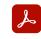

Acrobat Standard

| Microsoft, Google, and more.                                                                                                    |                | Acrobat Standard<br>(subscription) | Acrobat Pro (subscription) |
|----------------------------------------------------------------------------------------------------|----------------|------------------------------------|----------------------------|
| Co                                                                                                    | ompatible with | Windows                            | Windows/macOS              |
| Manage and interact with PDFs.                                                                                                    |                |                                    |                            |
| View, interact with, and comment on PDF content from your computer, mobile device, or web browser.                                                                                     |                | •                                  | •                          |
| Access a list of documents you need to view, review, or sign along with detailed information about the task.                                                                           |                | •                                  | •                          |
| Set alerts across devices when others review or sign documents—or request actions from you.                                                                                            |                | •                                  | •                          |
| store, manage, and share files online with instant access to recently viewed files across devices.                                                                                     |                | •                                  | •                          |
| Access, edit, and store PDFs in your Box, Dropbox, Google Drive, and Microsoft OneDrive accounts.                                                                                      |                | •                                  | •                          |
| Open multiple PDFs in a single window with tabbed viewing.                                                                                                    |                | •                                  | •                          |
| Compare two versions of a PDF to review all differences.                                                                                                    |                |                                    | •                          |
| Access your most important files easily across devices by starring them.                                                                                                    |                | •                                  | •                          |
| Create and protect PDFs.                                                                                                    |                |                                    |                            |
| reate PDFs using your computer, mobile device, or web browser.                                                                                                    |                | •                                  | •                          |
| reate high-quality, protected PDFs in Microsoft 365 for Mac and Microsoft 365 online apps.                                                                                             |                | •                                  | •                          |
| reate, combine, and convert PDF files from your SharePoint or OneDrive toolbar.                                                                                                    |                | •                                  | •                          |
| Furn Adobe Photoshop (PSD), Illustrator (AI), or InDesign (INDD) files into PDFs from your desktop or mobile device.                                                                   |                |                                    | •                          |
| Create PDFs from any application that prints.                                                                                                    |                | •                                  | •                          |
| onvert documents and images into PDFs, or web pages into interactive PDFs with links.                                                                                                  |                | •                                  | •                          |
| Create, protect, and send PDFs in popular Microsoft 365 desktop apps for Windows.                                                                                                    |                | •                                  | •                          |
| Combine multiple documents and file types into one PDF file.                                                                                                    |                | •                                  | •                          |
| Convert web pages to interactive PDFs, complete with links.                                                                                                    |                | •                                  | •                          |
| Prevent others from copying, editing, or printing sensitive information in PDFs.                                                                                                    |                | •                                  | •                          |
| Create password-protected PDFs.                                                                                                    |                | •                                  | •                          |
| Convert or validate PDFs for compliance with ISO standards like PDF/A or PDF/X.                                                                                                    |                |                                    | •                          |
| Freate and validate PDFs to meet accessibility standards for people with disabilities.                                                                                                 |                |                                    |                            |
| Prepare PDFs consistently with guided actions.                                                                                                    |                |                                    | •                          |
| Redact to permanently remove visibly sensitive information in PDFs.                                                                                                    |                |                                    | •                          |
| dit and convert PDFs.                                                                                                    |                |                                    |                            |
| ionvert PDFs to other file formats from your computer, mobile device, or web browser.                                                                                                  |                | •                                  | •                          |
| idit text and images in a PDF on iPhone, iPad, Android phone, Android tablet, or Chromebook with Android support.                                                                      |                | •                                  | •                          |
| idit text and images in a PDF with full-page paragraph reflow from your desktop.                                                                                                    |                | •                                  |                            |
| Convert PDFs to editable Microsoft Word, Excel, or PowerPoint files with formatting accuracy.                                                                                          |                |                                    | •                          |
| Convert PDFs to JPEG, TIFF, or PNG image formats.                                                                                                    |                | •                                  |                            |
| nsert, delete, and organize pages in a PDF.                                                                                                    |                |                                    | •                          |
| Treate numbered or bulleted lists without reformatting.                                                                                                    |                | •                                  |                            |
| idit text and images, and organize pages in a PDF on your iOS or Android tablet.                                                                                                    |                | •                                  | •                          |
| Furn scanned paper documents into instantly searchable, editable PDFs with fonts that match the original.                                                                              |                |                                    |                            |
| Add audio, video, and interactive objects to your PDFs.                                                                                                    |                |                                    | •                          |
| Preflight and prepare files for high-end print production.                                                                                                    |                |                                    |                            |
| add Bates numbering to legal documents.                                                                                                    |                |                                    | •                          |
| end documents for e-signature.                                                                                                    |                |                                    |                            |
| Inlimited transactions—Sign and collect unlimited legally binding signatures and track responses in real time.                                                                         |                |                                    | _                          |
| ulk send—Send one agreement for multiple people to sign.                                                                                                    |                | •                                  | •                          |
| elf-serve web forms—Post PDFs and documents to your website that customers can instantly fill, sign, and submit.                                                                       |                |                                    | •                          |
| · · · · · · · · · · · · · · · · · · ·                                                                                                    |                |                                    |                            |
| ustomized branding—Customize signature requests with your own branding.                                                                                                    |                |                                    | -                          |
| dministration—Control e-signature settings at the account level.                                                                                                    | tuanaastian    |                                    | •                          |
| ollect payments—Collect signatures from customers with an option to collect payments with Braintree (where available), in a single                                                     | transaction.   |                                    | •                          |
| omment on and share PDFs.                                                                                                    |                |                                    |                            |
| hare PDF links so others can view, comment on, or sign, and get notified when the recipients take action.                                                                              |                | •                                  | •                          |
| urn paper or Word files into fillable PDF forms.                                                                                                    |                | •                                  | •                          |
| ill, sign, and send forms faster using data from your autofill collection on your computer or mobile device.                                                                           |                | •                                  | •                          |
| ollect group feedback in one PDF file online with no reviewer login required.                                                                                                    |                | •                                  | •                          |
| dd comments to PDFs with a full suite of commenting tools including text editing, highlighter, and sticky notes.                                                                       |                | •                                  | •                          |
| lost SharePoint-based reviews on Microsoft 365 sites from Windows or macOS.                                                                                                    |                | 0                                  | •                          |
| eview and comment in Microsoft Teams.                                                                                                    |                | •                                  | •                          |
| eploy and manage across the organization.                                                                                                    |                |                                    |                            |
| se a web console to add, remove, reassign, and track licenses; manage users and groups; and set up multiple admin roles.                                                               |                | •                                  | •                          |
| Deploy Acrobat Pro, Acrobat Standard, and Acrobat Reader products and updates from your local server with AUSST, and deploy automatic                                                  |                | •                                  | •                          |
| lse virtualization tools with support for serialized or named user licensing for Citrix XenApp, Citrix XenDesktop, VMware Horizon, Micr<br>nd Microsoft Windows Terminal Server (WTS). | osoft App-V,   | •                                  | •                          |
| afeguard systems and data with application security and sandboxing technology.                                                                                                    |                | •                                  | •                          |
| Customize features and settings with the Acrobat Customization Wizard and Acrobat Enterprise Toolkit.                                                                                  |                | •                                  | •                          |
| Doploy and update with Microsoft SCCM/SCLID and Apple Permete Dockton                                                                                                    |                | _ '                                | i .                        |

o Denotes a portion of the capability

Deploy and update with Microsoft SCCM/SCUP and Apple Remote Desktop.

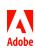